## 成思源, 彭慧娟, 郭钟宁, 于兆勤, 张湘伟 ( 广东工业大学 机电工程学院 广东 广州 <sup>510006</sup>)

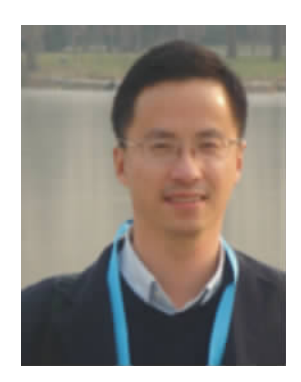

: 提出了基于关节臂扫描的计算机辅助检测实验课程,给出了实施方案。通 <sup>过</sup>关节臂扫描仪来实现模型表面的数字化,并在此基础上运<sup>用</sup> Geomagic Qualify <sup>软</sup> 件完成模型的检测要求。实践证明,基于关节臂扫描的计算机辅助检测实验有利 于学习者巩固测量技术的理论知识,掌握最先进的检测技术,有效地提高学习者的 工程实践能力。 (19006)<br>--提出了基于关节臂扫描的计算机辅助检测实验课程,给<br>过关节臂扫描仪来实现模型表面的数字化,并在此基础上运用<br>件完成模型的检测要求。实践证明,基于关节臂扫描的计算机<br>于学习者巩固测量技术的理论知识,掌握最先进的检测技术,有<br>工程实践能力。<br>--计算机辅助检测;关节臂; 数据采集; Geomagic Qualify : 提出了基于关节臂扫描的计算机<br>过关节臂扫描仪来实现模型表面的数字=<br>件完成模型的检测要求。实践证明,基于<br>于学习者巩固测量技术的理论知识,掌握<br>工程实践能力。<br>: 计算机辅助检测; 关节臂; 数据;<br>: TP 391 : 提出了基于关节臂扫描的计算机辅<br>过关节臂扫描仪来实现模型表面的数字化,<br>件完成模型的检测要求。实践证明,基于关<br>于学习者巩固测量技术的理论知识,掌握最<br>工程实践能力。<br>: 计算机辅助检测; 关节臂; 数据采;<br>: TP 391 : 1006-7167(2013)02-0070-04

## Experimental Teaching of Computer-aided Inspection Based on Articulated Arm Scanner  $( F_{F}^{391} \cdot 1006 - 7167(2013) 02 - 0070 - 04$ <br>
Experimental Teaching of Computer-aided Inspection<br>
Based on Articulated Arm Scanner<br>  $E_{F}^{391}$  CHENG Si-yuan PENG Hui-juan GUO Zhong-ning YU Zhao-qin ZHANG Xiang-wei<br>
(Facu Experimental Teaching of Computer-aided Inspection<br>Based on Articulated Arm Scanner<br>CHENG Si-yuan PENG Hui-juan GUO Zhong-ning YU Zhao-qin ZHANG Xiang-wei<br>(Faculty of Electromechanical Engineering Guangdong University of T Experimental Teaching of Computer-aided Inspection<br>Based on Articulated Arm Scanner<br>CHENG Si-yuan PENG Hui-juan GUO Zhong-ning YU Zhao-qin ZHANG Xiang-wei<br>culty of Electromechanical Engineering Guangdong University of Tech

CHENG Si-yuan PENG Hui-juan GUO Zhong-ning YU Zhao-qin ZHANG Xiang-wei

**EXEM SCALL SCALL SCALL SCALL SCALL SCALL SCALL SCALL SCALL SCALL SCALL SCALL SCALL SCALL SCALL SCALL SCALL SCALL SCALL SCALL SCALL SCALL SCALL SCALL SCALL SCALL SCALL SCALL SCALL SCALL SCALL SCALL SCALL SCALL SCALL SCALL** CHENG Si-yuan PENG Hui-juan GUO Zhong-ning YU Zhao-qin ZHANG Xiang-wei<br>(Faculty of Electromechanical Engineering Guangdong University of Technology Guangzhou 510006 China)<br>bstract: With the development of inspection techni CHENG Si-yuan PENG Hui-juan GUO Zhong-ning YU Zhao-qin ZHANG Xiang-wei<br>y of Electromechanical Engineering Guangdong University of Technology Guangzhou 510006 China)<br>With the development of inspection technique in modern d (Faculty of Electromechanical Engineering Guangdong University of Technology Guangzhou 510006 China)<br> **bstract**: With the development of inspection technique in modern design and manufacture field computer-aided<br>
spection ending of the development of inspecting<br>
stract: With the development of inspecting<br>
spection has been applied extensively in internal included arm scanning was presented in this<br>
m scanner system and the software Geomag<br> Abstract: With the development of inspection technique in modern design and manuface inspection has been applied extensively in industry. An experimental course of computer-articulated arm scanning was presented in this pa can enhance their engineering practice ability.

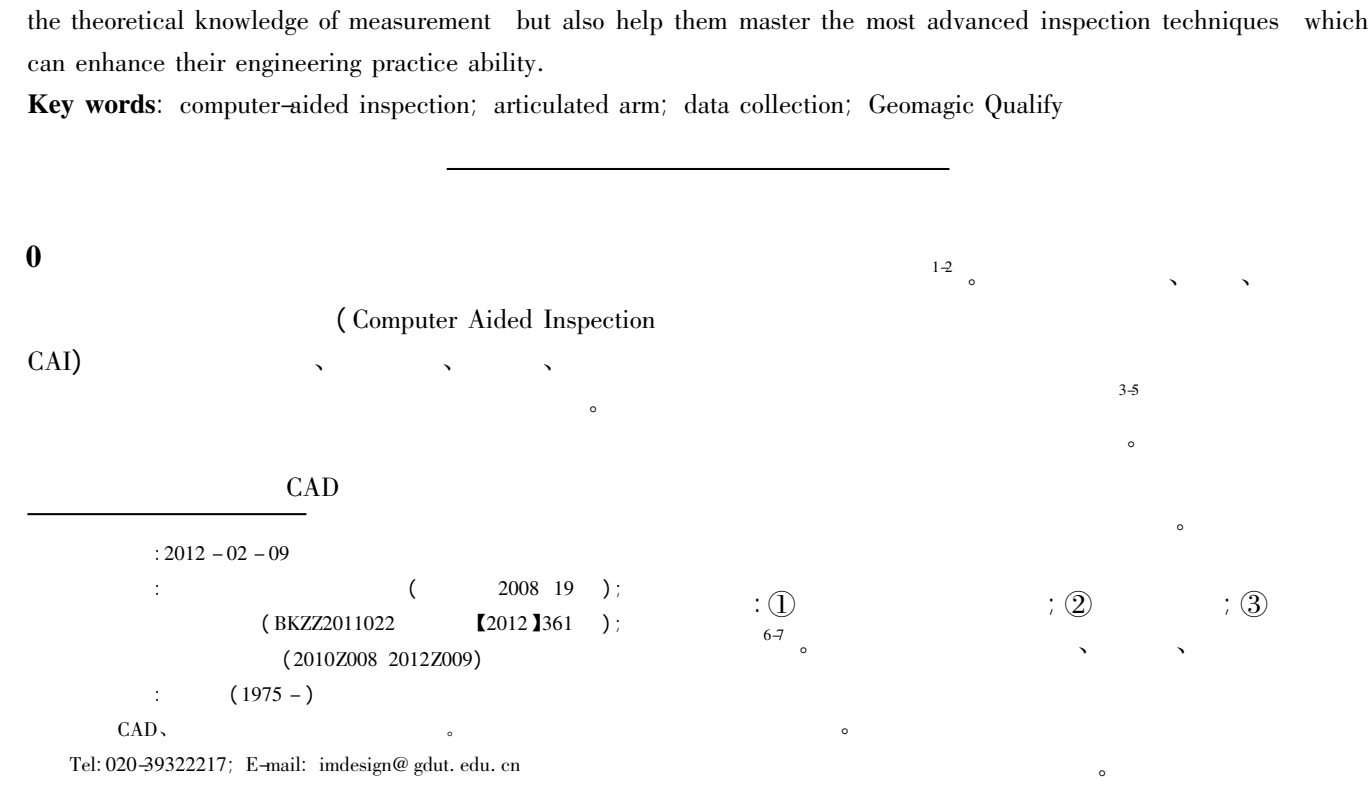

© 1994-2013 China Academic Journal Electronic Publishing House. All rights reserved. http://www.cnki.net

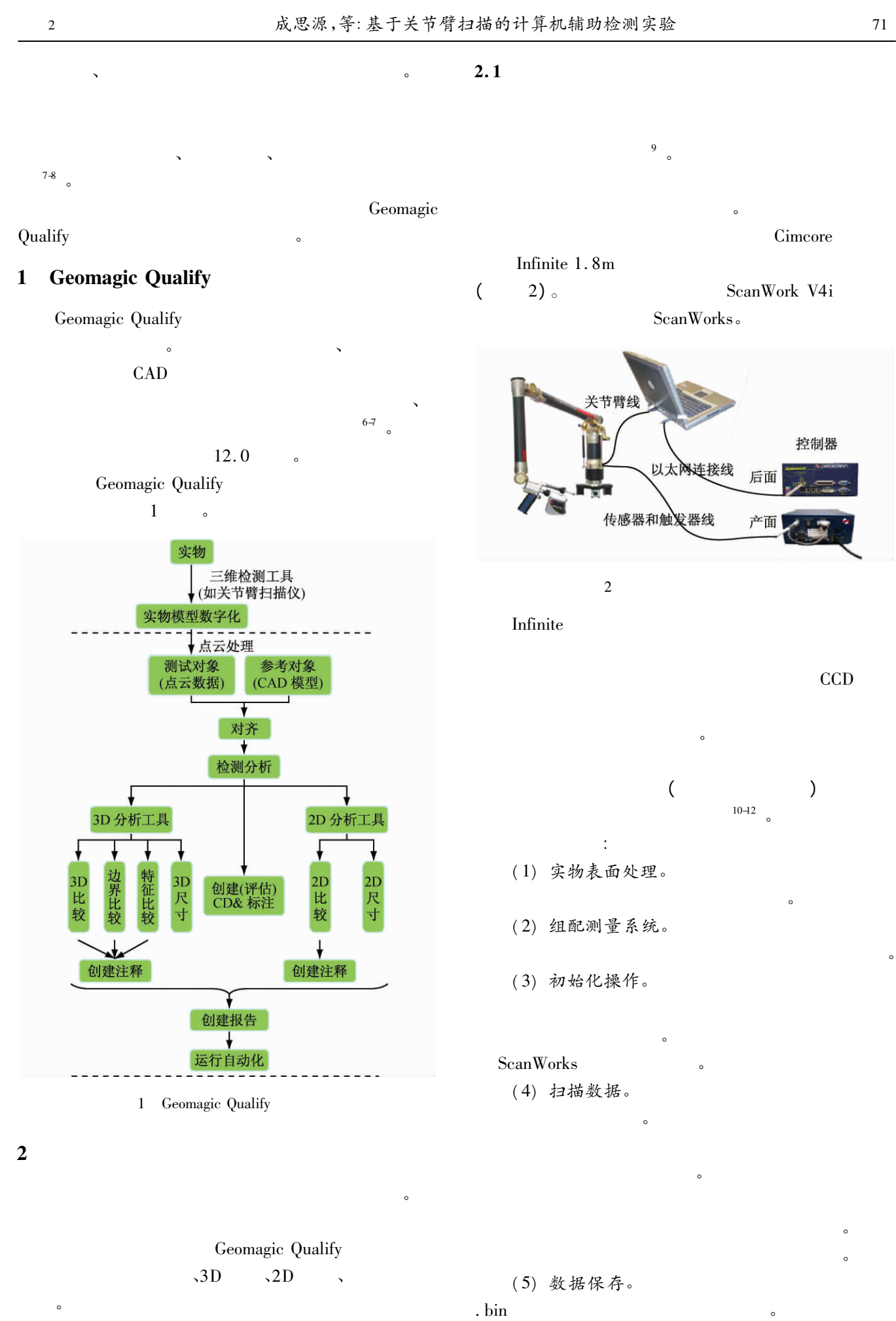

 $\bullet$ 

 $\bullet$ 

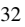

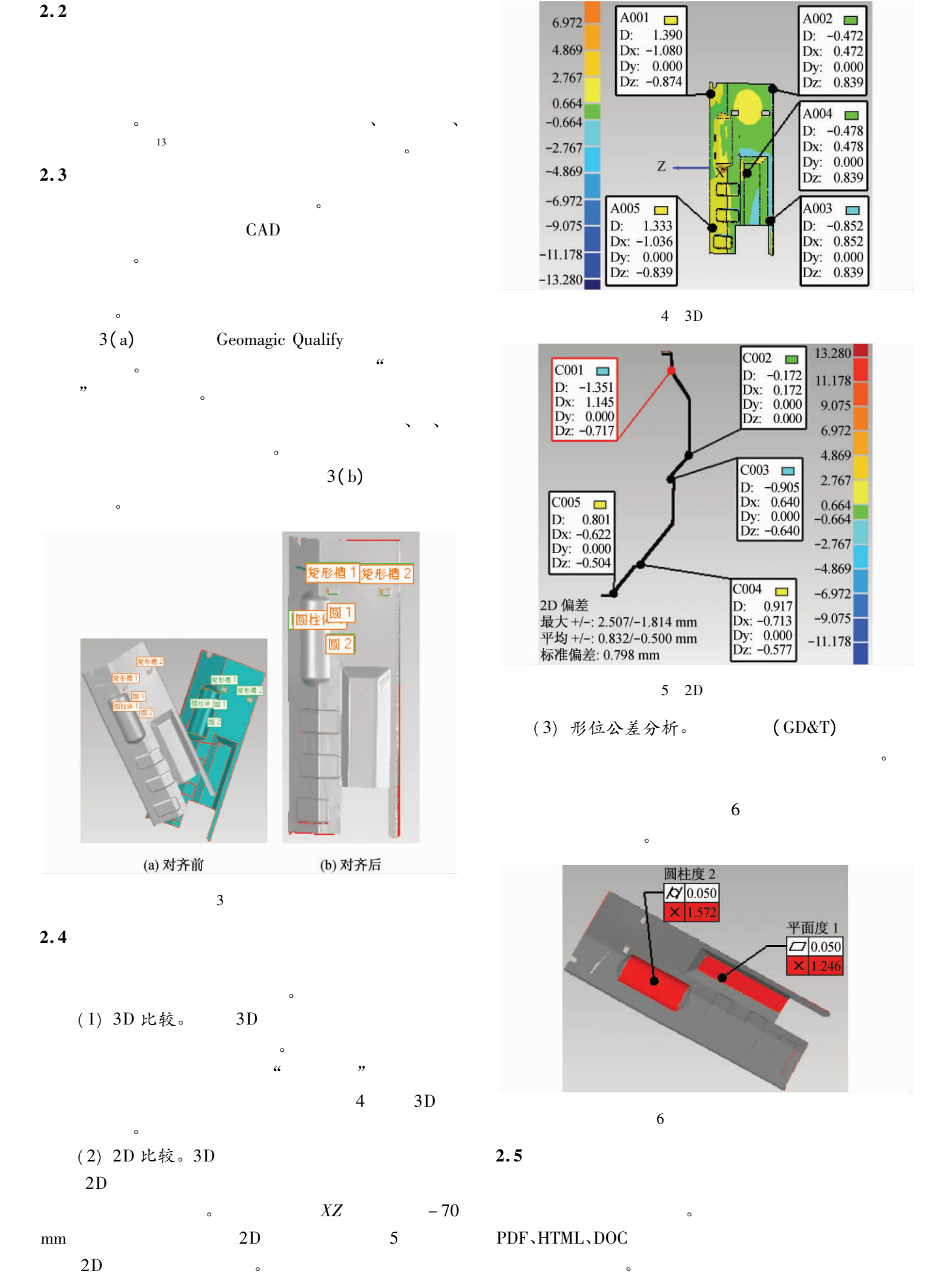

© 1994-2013 China Academic Journal Electronic Publishing House. All rights reserved. http://www.cnki.net

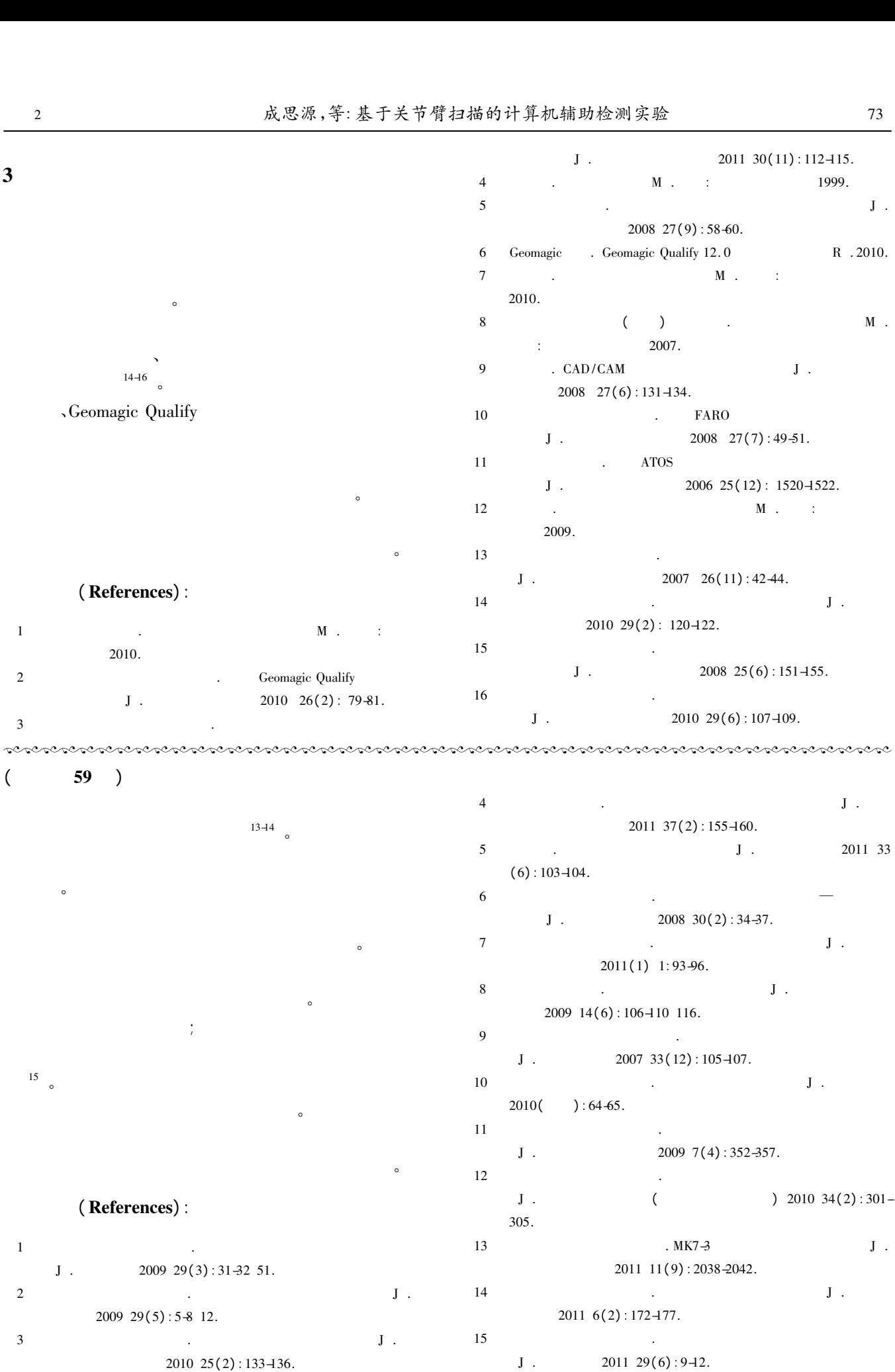